# The Binary Heap

#### EECS 214, Fall 2017

# Implementing a priority queue

A (min-)priority queue provides these operations:

- insert: adds an element
- removeMin: removes the smallest element

# Some implementation complexities

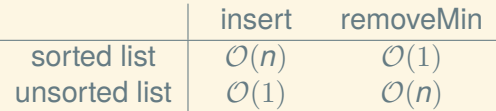

# Some implementation complexities

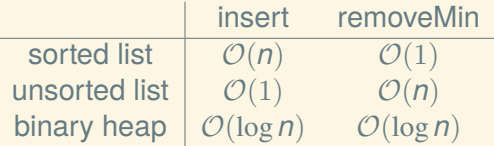

# Introducing the binary heap

A *binary heap* is complete binary tree that is *heap-ordered* A tree is heap-ordered if every element is *less than or equal* to its children

#### Introducing the binary heap

A *binary heap* is complete binary tree that is *heap-ordered*

A tree is heap-ordered if every element is *less than or equal* to its children

Which of these is a binary heap?:

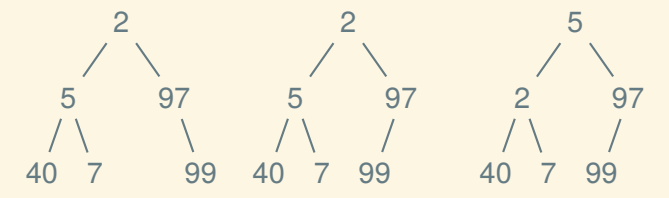

- 1. Add the new element at the end
- 2. Bubble up to restore invariant

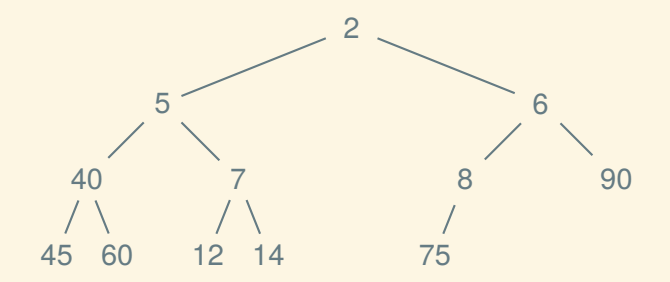

- 1. Add the new element at the end
- 2. Bubble up to restore invariant

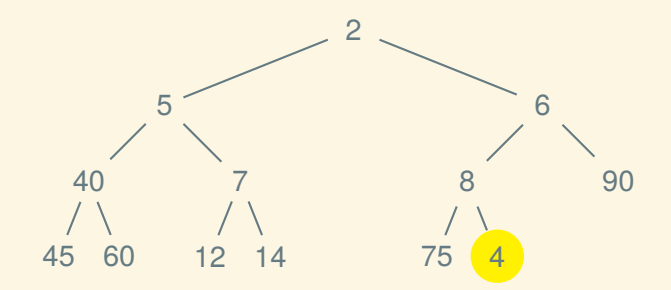

- 1. Add the new element at the end
- 2. Bubble up to restore invariant

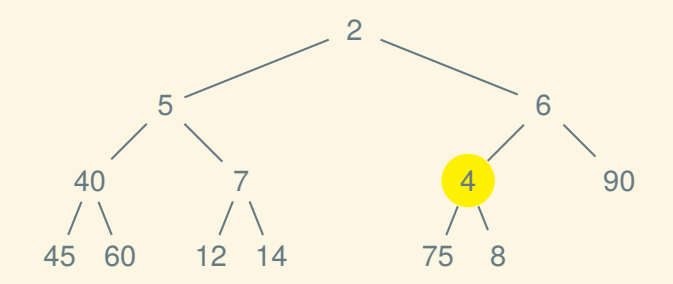

- 1. Add the new element at the end
- 2. Bubble up to restore invariant

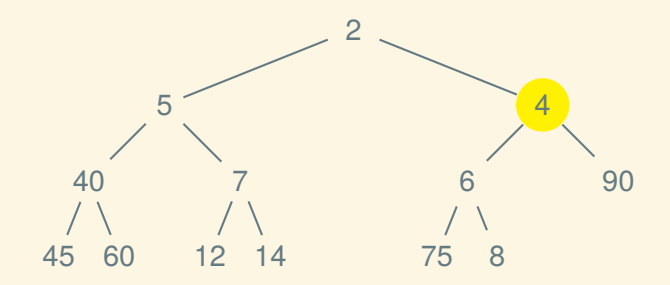

- 1. Add the new element at the end
- 2. Bubble up to restore invariant

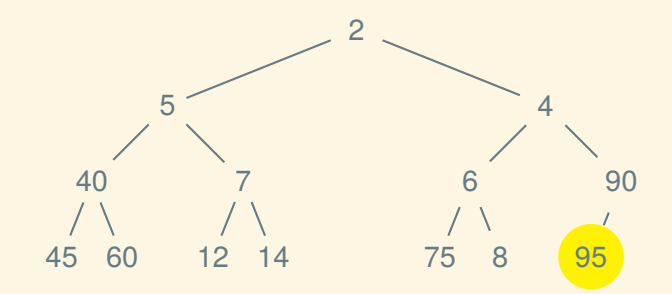

- 1. Add the new element at the end
- 2. Bubble up to restore invariant

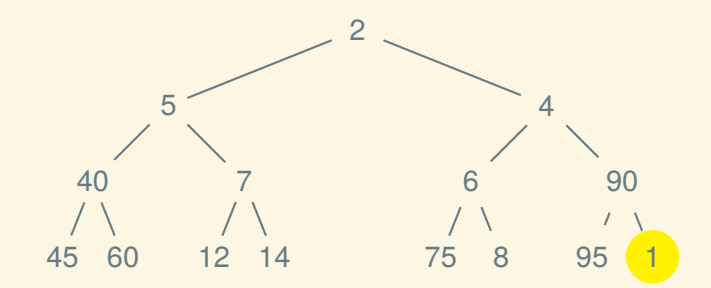

- 1. Add the new element at the end
- 2. Bubble up to restore invariant

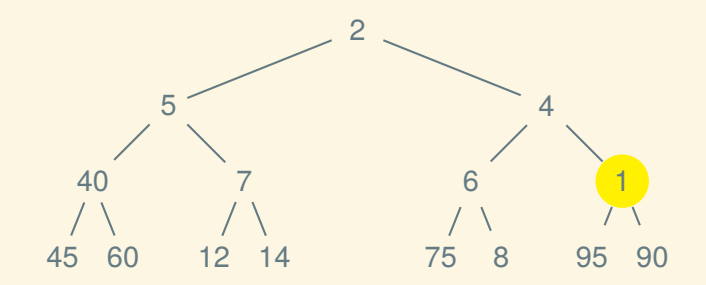

- 1. Add the new element at the end
- 2. Bubble up to restore invariant

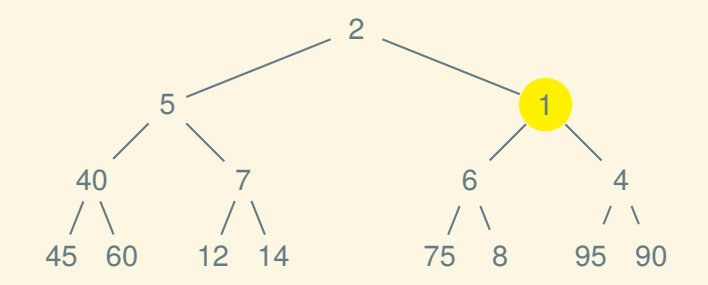

- 1. Add the new element at the end
- 2. Bubble up to restore invariant

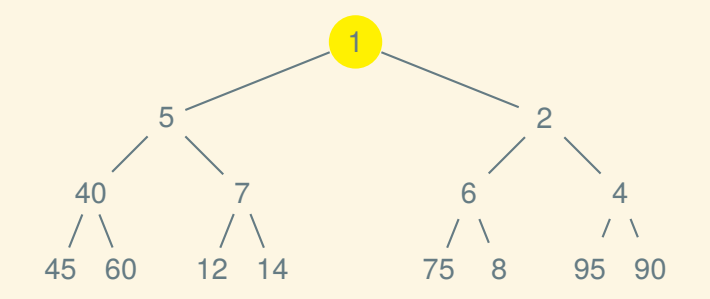

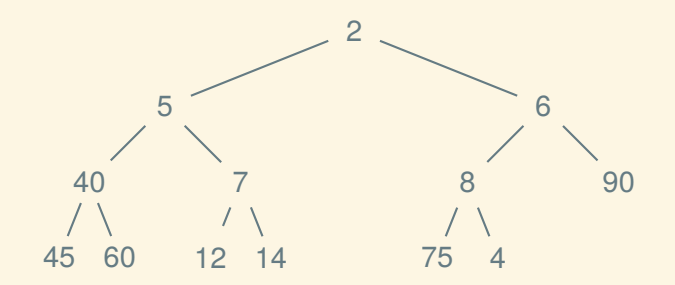

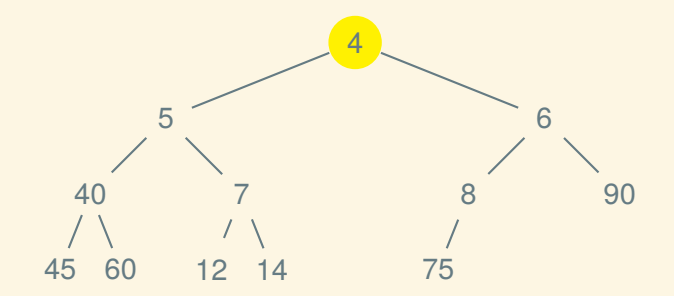

1. Replace the root with the last element of the heap

2. Sink down to restore invariant

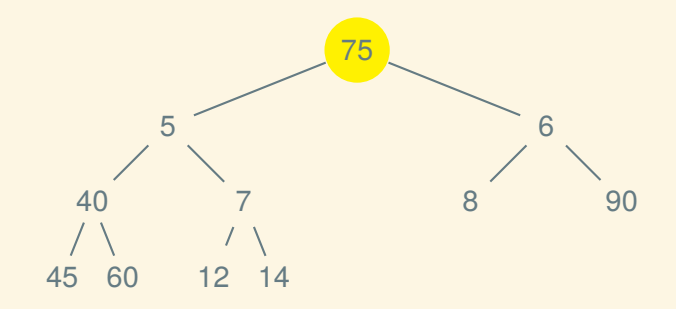

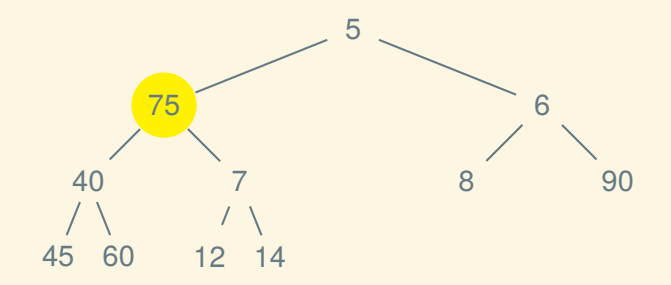

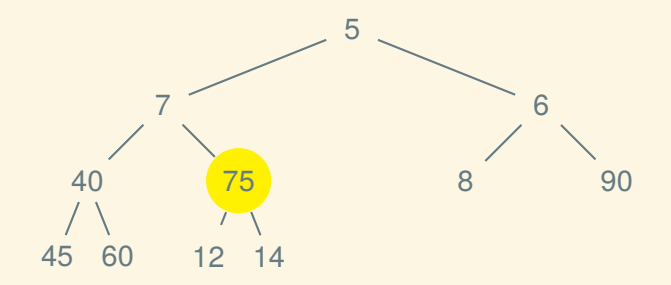

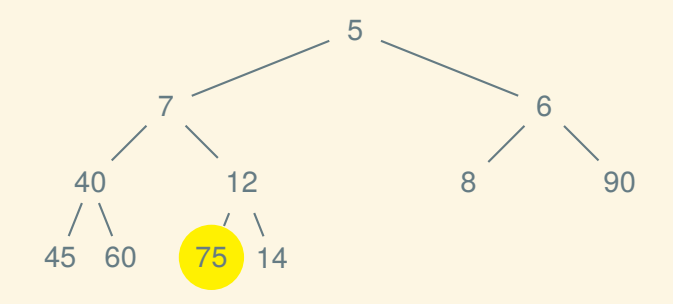

- 1. Replace the root with the last element of the heap
- 2. Sink down to restore invariant

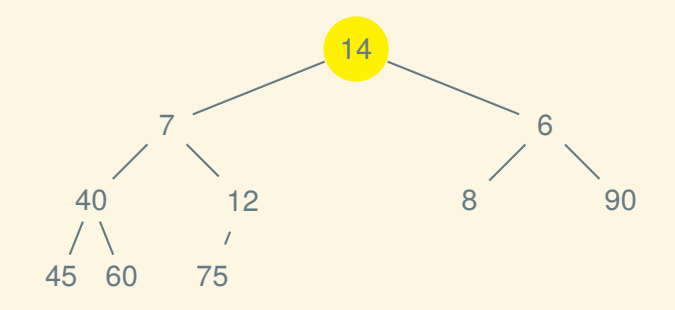

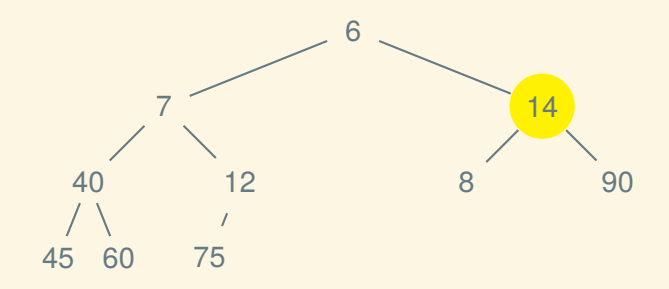

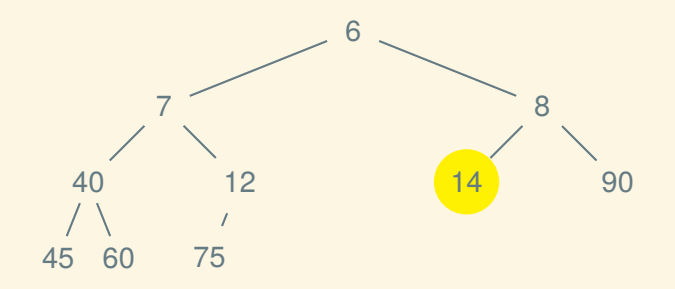

Instead of storing it as an actual tree with pointers:

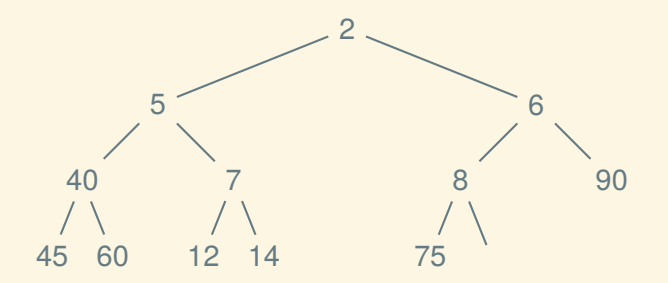

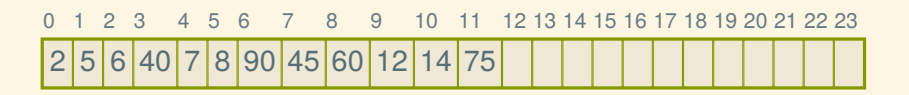

Instead of storing it as an actual tree with pointers:

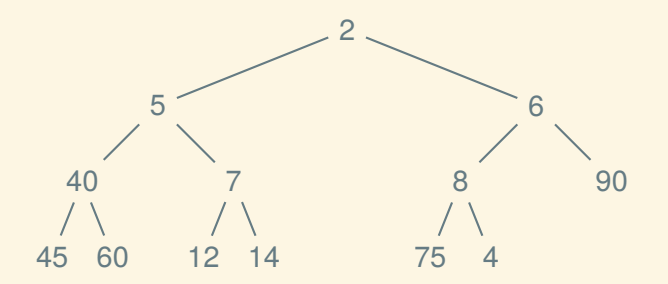

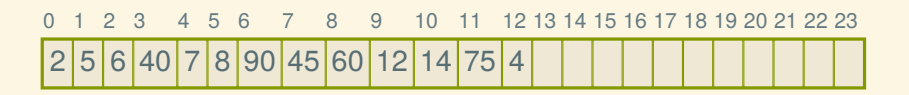

Instead of storing it as an actual tree with pointers:

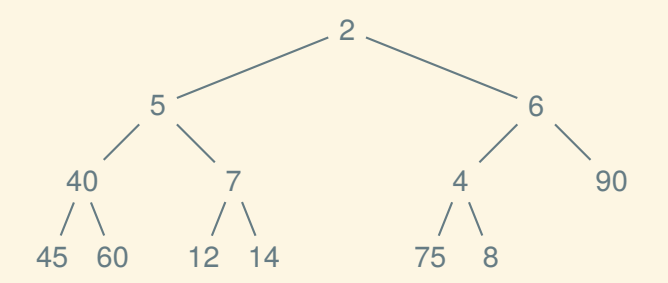

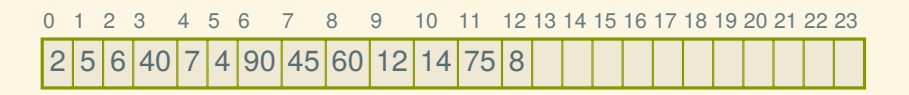

Instead of storing it as an actual tree with pointers:

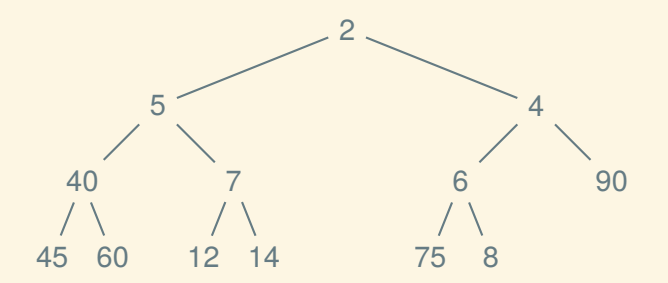

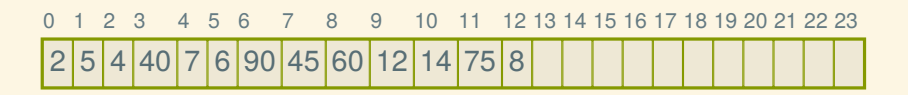

# Finding parents and children

Because the structure is *implicit*, we can't just follow pointers Suppose *i* is the index of a node:

- How can we find its parent (if any)?
- How can we find its children (if any)?

Next time: another graph algorithm and another data structure to go with it